## **ВЕБ-ПРИЛОЖЕНИЕ АЛГОРИТМОВ ПРОИЗВОДСТВЕННЫХ ПРОЦЕССОВ**

## *Мукамолов А. А.*

*Белорусский государственный университет информатики и радиоэлектроники г. Минск, Республика Беларусь*

*Меженная М. М. – к.т.н., доц. каф. ИПиЭ*

В работе описано веб-приложение алгоритмов производственных процессов, которое позволяет предприятиям упростить процесс обучения сотрудников и с минимальными затратами организовать ведение производственной документации.

Целью проекта является разработка системы для создания редактирования и публикации алгоритмов (пошаговых инструкций) по совершению полезных действий.

Аналоги подобной системы имеют ряд недостатков: отсутствие функциональных возможностей для адаптации системы под конкретные виды описываемых процессов; перегруженность пользовательского интерфейса; отсутствие или труднодоступность редактирования инструкций; представление инструкции в виде единой статьи.

Для исправления приведённых недостатков было решено создать веб-приложение алгоритмов производственных процессов, которое реализует следующие функции:

1) создание и редактирование алгоритмов производственных процессов;

2) разбиение алгоритма на отдельные этапы, оформленные в виде отдельных страниц;

3) возможность комментирования этапов;

4) категоризация алгоритмов с помощью меток (тегов);

5) рейтинговая оценка алгоритмов с помощью бинарных реакций («нравится» или «не нравится»).

Система реализована с помощью Node.js для серверной части, фреймворка Angular на языке TypeScript для на клиентской части. Для хранения данных веб-приложения использована система управления базами данных MySQL от компании Oracle (рисунок 1).

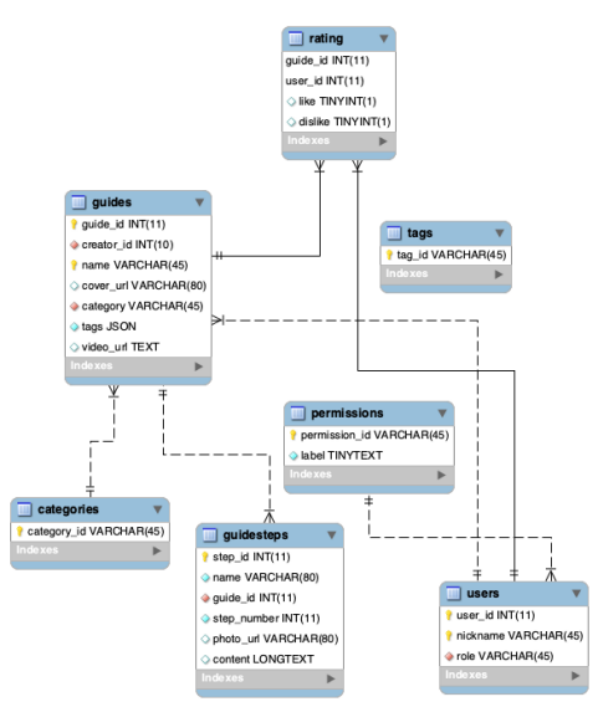

Рисунок 1 – Схема базы данных

Данные технологии позволили оперативно разработать веб-приложение, отвечающее требованиям стабильности, расширяемости и поддерживаемости [1]. Веб-приложение позволяет пользователям быстро и легко сверяться с алгоритмами производственных процессов в своей трудовой деятельности, а также упрощает обучение новых сотрудников.

*Список использованных источников:*

1.About Node.js® [Электронный ресурс]. – Режим доступа [: https://nodejs.org/en/about/.](https://nodejs.org/en/about/)